## Inhalt

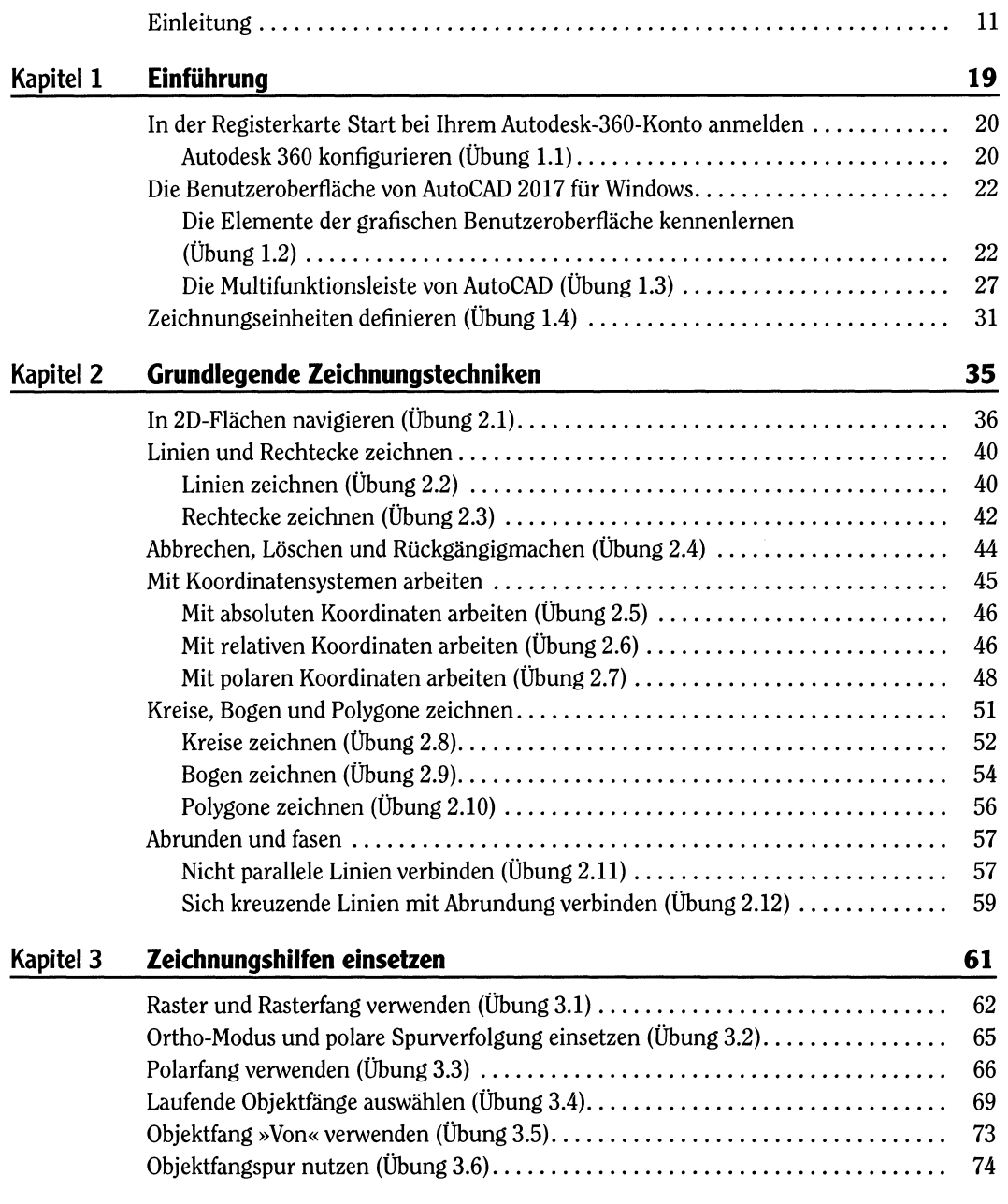

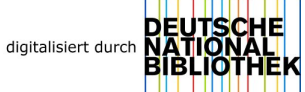

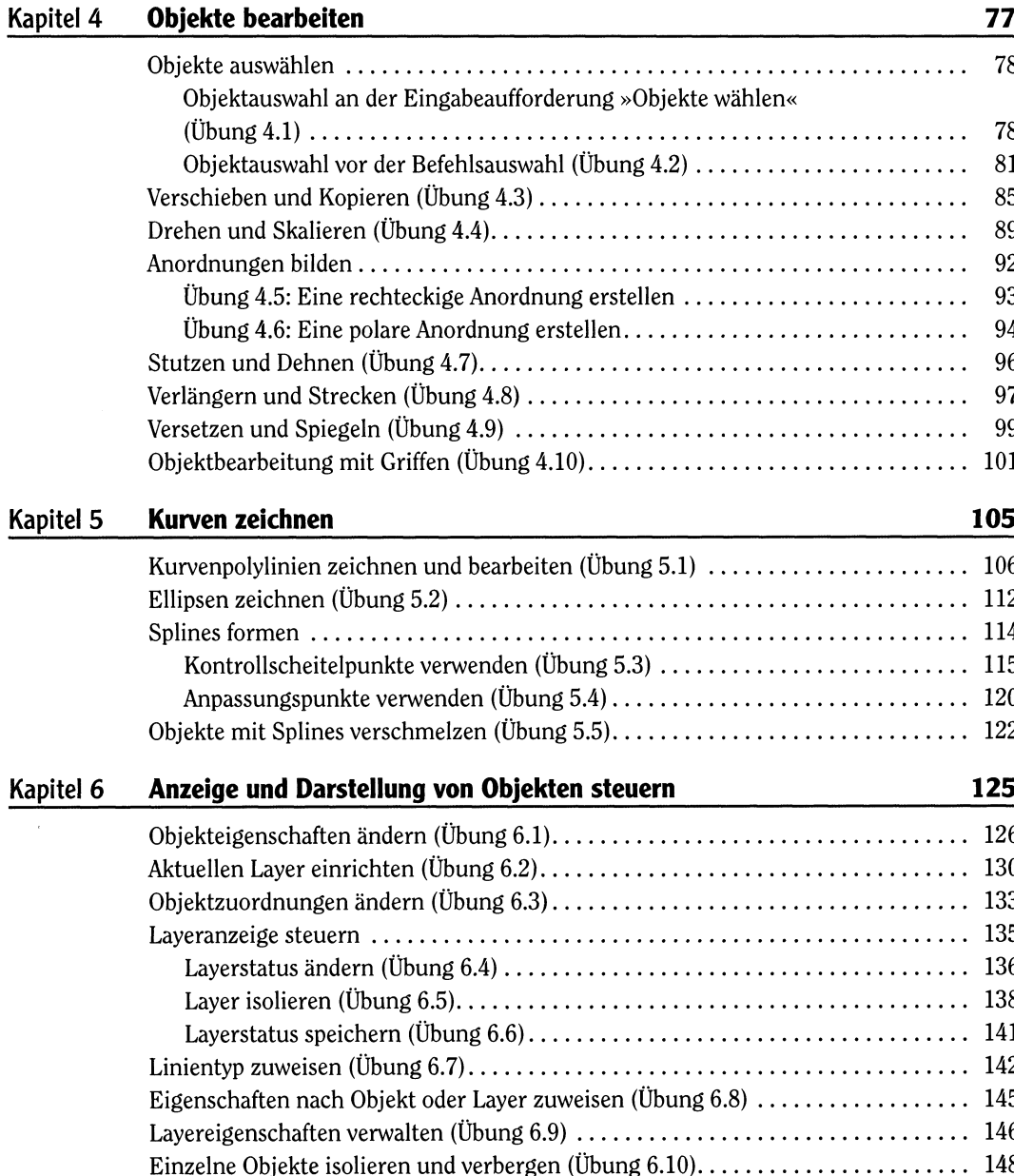

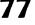

Objekte auswählen....................................................................................................... 78

(Übung 4 .1 )............................................................................................................. 78 Objektauswahl vor der Befehlsauswahl (Übung 4.2)............................................ 81 Verschieben und Kopieren (Übung 4.3)....................................................................... 85 Drehen und Skalieren (Übung 4.4)............................................................................... 89 Anordnungen bilden..................................................................................................... 92 . . . . . . . . . . . . . . . 93 . . . . . . . . . . . . . . . . 94 Stutzen und Dehnen (Übung 4.7)................................................................................. 96 . . . . . . . . . . . . . . . . . 97 Versetzen und Spiegeln (Übung 4 .9 )........................................................................... 99 Objektbearbeitung mit Griffen (Übung 4.10)............................................................... 101

 $\dots \dots \dots$ .106 Ellipsen zeichnen (Übung 5.2)..................................................................................... 112 Splines form en............................................................................................................. 114 Kontrollscheitelpunkte verwenden (Übung 5.3)................................................... 115 Anpassungspunkte verwenden (Übung 5.4)........................................................... 120 Objekte mit Splines verschmelzen (Übung 5.5)........................................................... 122

Objekteigenschaften ändern (Übung 6.1)..................................................................... 126 Aktuellen Bayer einrichten (Übung 6.2)....................................................................... 130 Objektzuordnungen ändern (Übung 6.3)..................................................................... 133 Layeranzeige steu ern ................................................................................................... 135 Layerstatus ändern (Übung 6.4)............................................................................. 136 Bayer isolieren (Übung 6.5)..................................................................................... 138 Bayerstatus speichern (Übung 6.6)......................................................................... 141 Binientyp zuweisen (Übung 6.7)................................................................................... 142 . . . . . . . . . . . . . 145 Bayereigenschaften verwalten (Übung 6 .9 )................................................................. 146 . . . . . . . . . . . . . . . . 148

## Kapitel 7 Objekte verwalten and the set of the set of the set of the set of the set of the set of the set of the set of the set of the set of the set of the set of the set of the set of the set of the set of the set of the

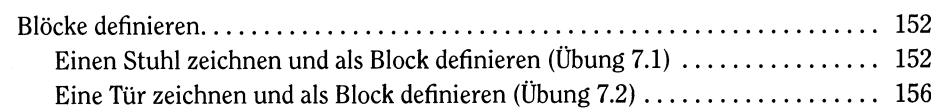

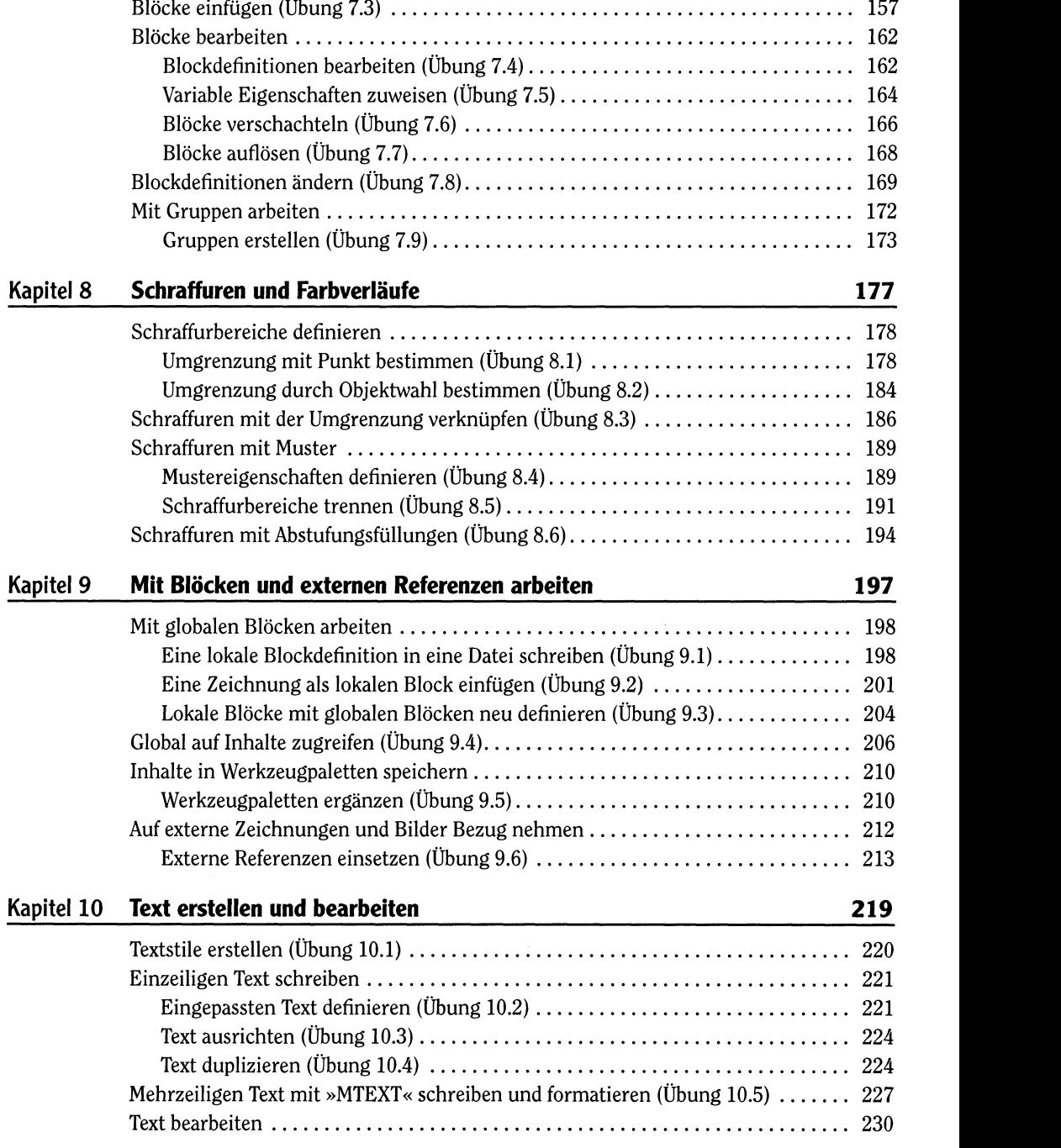

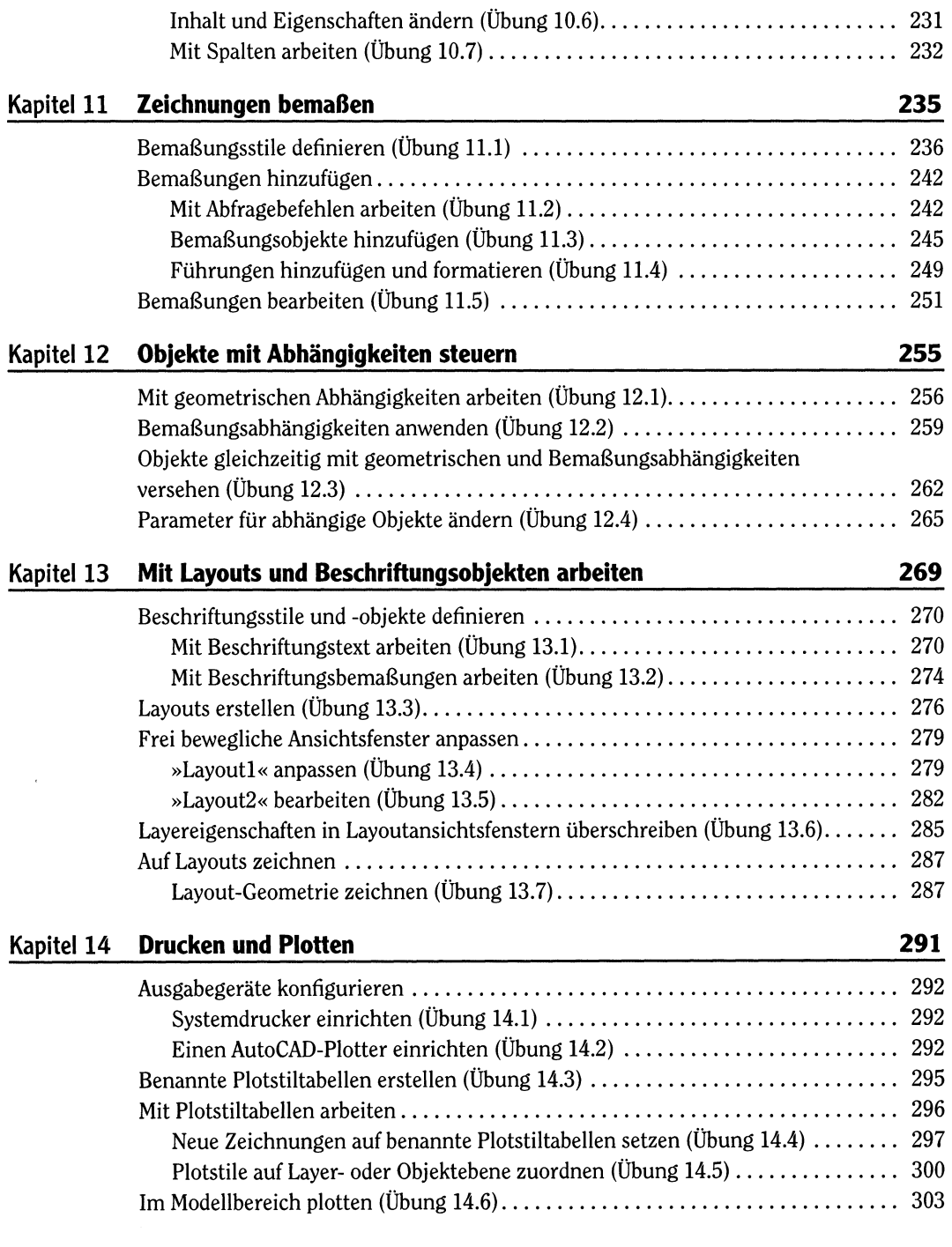

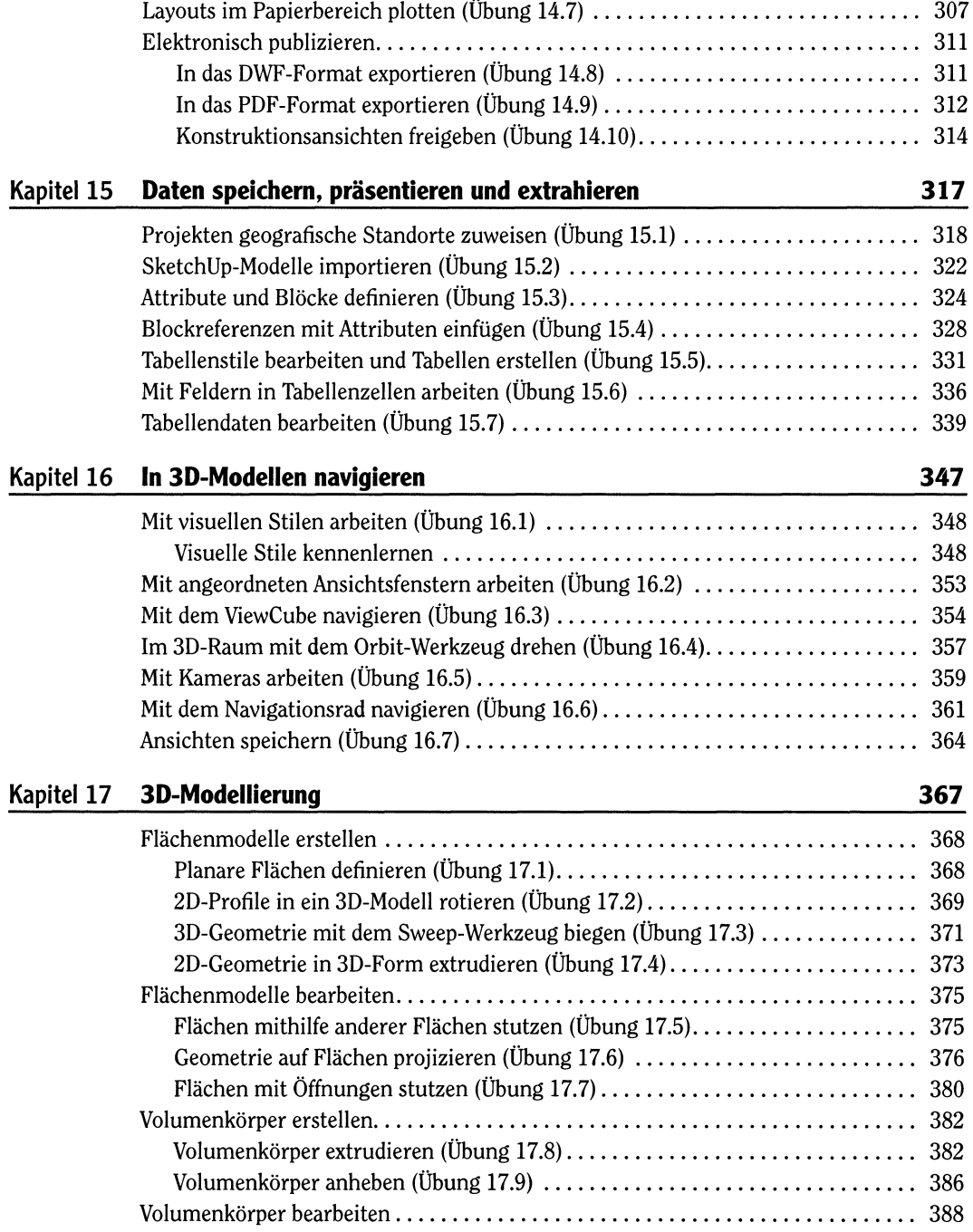

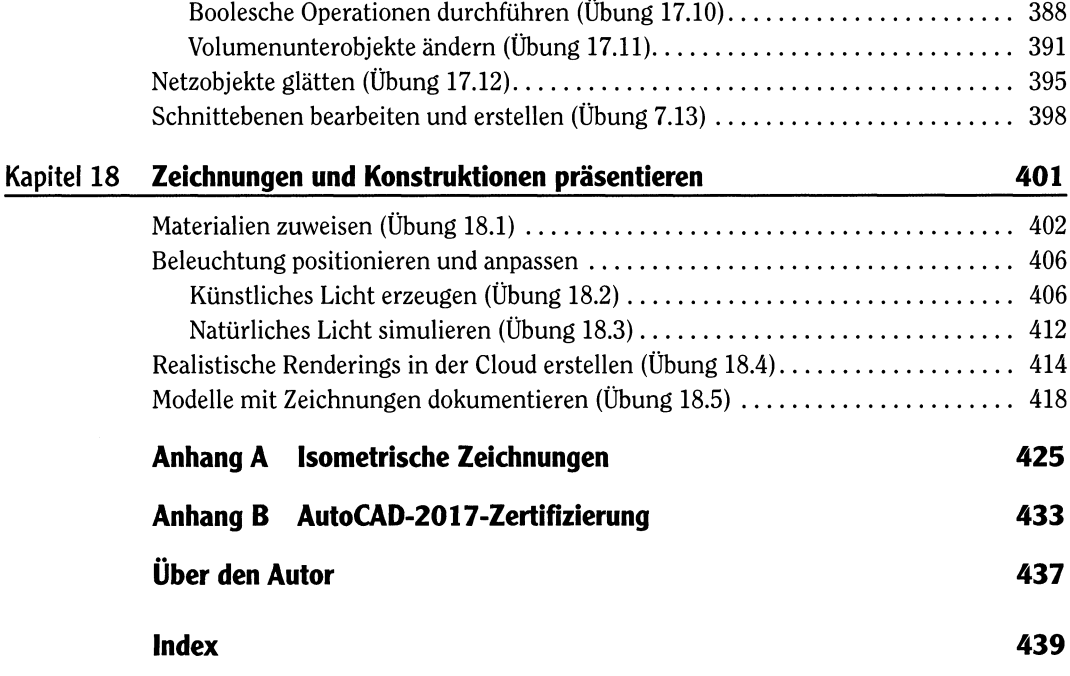